# **ESCUELA SUPERIOR POLITECNICA DEL LITORAL**

# **SEGUNDO TÉRMINO 2018 ECONOMETRÍA II EXAMEN FINAL**

*Yo, …………………………………………………………………, al firmar este compromiso, reconozco que el presente examen está diseñado para ser resuelto de manera individual, que puedo usar una calculadora ordinaria para cálculos aritméticos, un lápiz o esferográfico; que sólo puedo comunicarme con la persona responsable de la recepción del examen; y, cualquier instrumento de comunicación que hubiere traído, debo apagarlo y depositarlo en la parte anterior del aula, junto con algún otro material que se encuentre acompañándolo. No debo además, consultar libros, notas, ni apuntes adicionales a las que se entreguen en esta evaluación. Los temas debo desarrollarlos de manera ordenada. Como estudiante de ESPOL me comprometo a combatir la mediocridad y actuar con honestidad, por eso no copio ni dejo copiar. Firmo al pie del presente compromiso, como constancia de haber leído y aceptar la declaración anterior.*

*Firma: ……………………………………. Nro.Matrícula: ………………………… Paralelo: ………………*

## **Instrucciones**

El examen está compuesto de tres partes. La primera contiene 10 preguntas de selección múltiple. Escoja **UNA** sola respuesta entre las opciones disponibles. Cada pregunta tiene un valor de 1 punto. Marque **claramente** su respuesta entre las opciones de cada pregunta.

La segunda parte tiene preguntas de respuesta corta por un valor total de 10 puntos

La tercera parte tiene dos preguntas largas con valor de 15 puntos cada una. Asegúrese de detallar su solución. Usted tiene 120 minutos para resolver el examen. **Mucha suerte!**

#### **Primera parte**

*Resultado de Aprendizaje: Determinar aspectos teóricos de modelos econométricos para la especificación de la pertinencia de su aplicación usando datos de sección cruzada y longitudinal.*

- 1. La estimación del modelo Tobit se hace con:
- a. OLS
- b. RDD
- c. DID
- d. MLE
- 2. Un modelo de datos de panel con efectos fijos (within) permite que:
- a. El efecto fijo esté autocorrelacionado
- b. El efecto fijo esté correlacionado con el efecto temporal fijo
- c. El efecto fijo esté correlacionado con los regresores
- d. Ninguna de las anteriores
- 3. En una regresión de datos de panel con efectos aleatorios:
- a. Asumimos que no existen efectos fijos
- b. Asumimos que el efecto fijo no está correlacionado con la variable de interés
- c. Asumimos que el efecto fijo no está correlacionado con la variable dependiente
- d. Ninguna de las anteriores
- 4. La prueba de Huasman aplicada a datos de panel
- a. Asume que el tratamiento fue asignado aleatoriamente
- b. Asume que el efecto fijo no existe
- c. Asume que el efecto fijo tiene una distribución logística
- d. Ninguna de las anteriores
- 5. El diseño de regresión discontinua puede ser considerado como una aplicación de:
- a. Métodos de doble diferencia
- b. Métodos de datos de panel
- c. Métodos de variables instrumentales
- d. Ninguna de las anteriores
- 6. Cuando usamos *clustered estándar errors*:
- a. Asumimos que no existe autocorrelación y permitimos heterocedasticidad
- b. Permitimos autocorrelación y heterocedasticidad
- c. Asumimos homocedasticidad y permitimos autocorrelación
- d. Asumimos que no existe autocorrelación ni homocedasticidad
- 7. En un modelo de DD, para que el procedimiento sea válido, el  $\bar{Y}$  del grupo de control:
- a. Debe ser menor que el del grupo de tratamiento
- b. NO debe cambiar significativamente en el tiempo.
- c. Es irrelevante si cambia significativamente.
- 8. El gráfico siguiente me puede servir para hacer que tipo de validación en un RDD:
	- a. Normalidad
	- b. Si el RDD es fuzzy o Sharp
	- c. Evidencia de manipulación en el puntaje

#### d. b y c

e. Ninguna de las anteriores

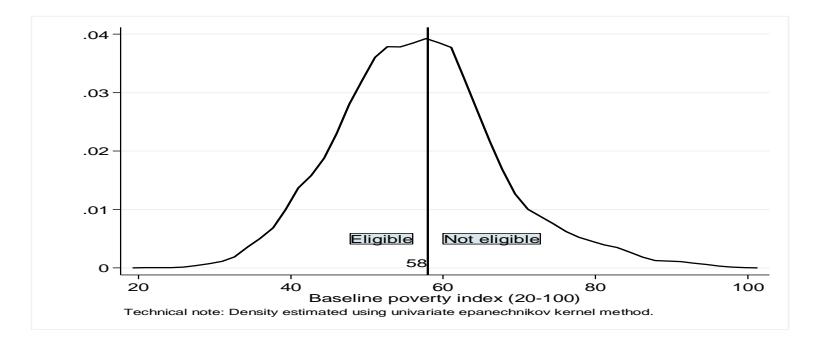

- 9. Un compañero suyo está corriendo un RDD fuzzy como si fuera Sharp, el estimador obtenido sería:
	- a. ATE
	- b. ATET
	- c. LATE
	- d. Wald
	- e. Ninguno de los anteriores
- 10. Imagine que quiere analizar los determinantes del ingreso laboral y cuenta con un panel con datos anuales desde 2010 hasta 2018, donde la unidad observacional es la persona. En la base tiene las variables: Ingreso laboral, tipo de empleo, genero, y número de hijos. Para ver el efecto de qué variable sólo podría usar random effects:
	- a. Tipo de empleo
	- b. Género
	- c. Número de hijos

#### **Segunda parte. Responda Verdadero o Falso y Explique. Responda en el espacio asignado únicamente**

*Resultado de Aprendizaje: Identificar métodos econométricos adecuados mediante el desarrollo de aplicaciones orientadas a investigaciones de las áreas de Macroeconomía, Microeconomía, y Finanzas.*

1. La inclusión de efectos fijos en datos de panel tiene como propósito Maximizar el poder predictivo de la regresión

\_\_\_\_\_\_\_\_\_\_\_\_\_\_\_\_\_\_\_\_\_\_\_\_\_\_\_\_\_\_\_\_\_\_\_\_\_\_\_\_\_\_\_\_\_\_\_\_\_\_\_\_\_\_\_\_\_\_\_\_\_\_\_\_\_\_\_\_\_\_\_\_\_\_\_\_\_\_\_\_\_\_\_\_\_\_\_\_\_\_\_\_\_ \_\_\_\_\_\_\_\_\_\_\_\_\_\_\_\_\_\_\_\_\_\_\_\_\_\_\_\_\_\_\_\_\_\_\_\_\_\_\_\_\_\_\_\_\_\_\_\_\_\_\_\_\_\_\_\_\_\_\_\_\_\_\_\_\_\_\_\_\_\_\_\_\_\_\_\_\_\_\_\_\_\_\_\_\_\_\_\_\_\_\_\_\_ \_\_\_\_\_\_\_\_\_\_\_\_\_\_\_\_\_\_\_\_\_\_\_\_\_\_\_\_\_\_\_\_\_\_\_\_\_\_\_\_\_\_\_\_\_\_\_\_\_\_\_\_\_\_\_\_\_\_\_\_\_\_\_\_\_\_\_\_\_\_\_\_\_\_\_\_\_\_\_\_\_\_\_\_\_\_\_\_\_\_\_\_\_ \_\_\_\_\_\_\_\_\_\_\_\_\_\_\_\_\_\_\_\_\_\_\_\_\_\_\_\_\_\_\_\_\_\_\_\_\_\_\_\_\_\_\_\_\_\_\_\_\_\_\_\_\_\_\_\_\_\_\_\_\_\_\_\_\_\_\_\_\_\_\_\_\_\_\_\_\_\_\_\_\_\_\_\_\_\_\_\_\_\_\_\_\_ \_\_\_\_\_\_\_\_\_\_\_\_\_\_\_\_\_\_\_\_\_\_\_\_\_\_\_\_\_\_\_\_\_\_\_\_\_\_\_\_\_\_\_\_\_\_\_\_\_\_\_\_\_\_\_\_\_\_\_\_\_\_\_\_\_\_\_\_\_\_\_\_\_\_\_\_\_\_\_\_\_\_\_\_\_\_\_\_\_\_\_\_\_

2. En un diseño de regresión discontinua brusco (sharp) las variables de control no tienen ningún uso.

\_\_\_\_\_\_\_\_\_\_\_\_\_\_\_\_\_\_\_\_\_\_\_\_\_\_\_\_\_\_\_\_\_\_\_\_\_\_\_\_\_\_\_\_\_\_\_\_\_\_\_\_\_\_\_\_\_\_\_\_\_\_\_\_\_\_\_\_\_\_\_\_\_\_\_\_\_\_\_\_\_\_\_\_\_\_\_\_\_\_\_\_\_ \_\_\_\_\_\_\_\_\_\_\_\_\_\_\_\_\_\_\_\_\_\_\_\_\_\_\_\_\_\_\_\_\_\_\_\_\_\_\_\_\_\_\_\_\_\_\_\_\_\_\_\_\_\_\_\_\_\_\_\_\_\_\_\_\_\_\_\_\_\_\_\_\_\_\_\_\_\_\_\_\_\_\_\_\_\_\_\_\_\_\_\_\_ \_\_\_\_\_\_\_\_\_\_\_\_\_\_\_\_\_\_\_\_\_\_\_\_\_\_\_\_\_\_\_\_\_\_\_\_\_\_\_\_\_\_\_\_\_\_\_\_\_\_\_\_\_\_\_\_\_\_\_\_\_\_\_\_\_\_\_\_\_\_\_\_\_\_\_\_\_\_\_\_\_\_\_\_\_\_\_\_\_\_\_\_\_ \_\_\_\_\_\_\_\_\_\_\_\_\_\_\_\_\_\_\_\_\_\_\_\_\_\_\_\_\_\_\_\_\_\_\_\_\_\_\_\_\_\_\_\_\_\_\_\_\_\_\_\_\_\_\_\_\_\_\_\_\_\_\_\_\_\_\_\_\_\_\_\_\_\_\_\_\_\_\_\_\_\_\_\_\_\_\_\_\_\_\_\_\_ \_\_\_\_\_\_\_\_\_\_\_\_\_\_\_\_\_\_\_\_\_\_\_\_\_\_\_\_\_\_\_\_\_\_\_\_\_\_\_\_\_\_\_\_\_\_\_\_\_\_\_\_\_\_\_\_\_\_\_\_\_\_\_\_\_\_\_\_\_\_\_\_\_\_\_\_\_\_\_\_\_\_\_\_\_\_\_\_\_\_\_\_\_

3. En el contexto de datos de panel en Stata, el *within estimator* no cambia, tanto si uso la opción robust o cluster( )

\_\_\_\_\_\_\_\_\_\_\_\_\_\_\_\_\_\_\_\_\_\_\_\_\_\_\_\_\_\_\_\_\_\_\_\_\_\_\_\_\_\_\_\_\_\_\_\_\_\_\_\_\_\_\_\_\_\_\_\_\_\_\_\_\_\_\_\_\_\_\_\_\_\_\_\_\_\_\_\_\_\_\_\_\_\_\_\_\_\_\_\_\_ \_\_\_\_\_\_\_\_\_\_\_\_\_\_\_\_\_\_\_\_\_\_\_\_\_\_\_\_\_\_\_\_\_\_\_\_\_\_\_\_\_\_\_\_\_\_\_\_\_\_\_\_\_\_\_\_\_\_\_\_\_\_\_\_\_\_\_\_\_\_\_\_\_\_\_\_\_\_\_\_\_\_\_\_\_\_\_\_\_\_\_\_\_ \_\_\_\_\_\_\_\_\_\_\_\_\_\_\_\_\_\_\_\_\_\_\_\_\_\_\_\_\_\_\_\_\_\_\_\_\_\_\_\_\_\_\_\_\_\_\_\_\_\_\_\_\_\_\_\_\_\_\_\_\_\_\_\_\_\_\_\_\_\_\_\_\_\_\_\_\_\_\_\_\_\_\_\_\_\_\_\_\_\_\_\_\_ \_\_\_\_\_\_\_\_\_\_\_\_\_\_\_\_\_\_\_\_\_\_\_\_\_\_\_\_\_\_\_\_\_\_\_\_\_\_\_\_\_\_\_\_\_\_\_\_\_\_\_\_\_\_\_\_\_\_\_\_\_\_\_\_\_\_\_\_\_\_\_\_\_\_\_\_\_\_\_\_\_\_\_\_\_\_\_\_\_\_\_\_\_ \_\_\_\_\_\_\_\_\_\_\_\_\_\_\_\_\_\_\_\_\_\_\_\_\_\_\_\_\_\_\_\_\_\_\_\_\_\_\_\_\_\_\_\_\_\_\_\_\_\_\_\_\_\_\_\_\_\_\_\_\_\_\_\_\_\_\_\_\_\_\_\_\_\_\_\_\_\_\_\_\_\_\_\_\_\_\_\_\_\_\_\_\_

### **Tercera parte**

*Resultado de Aprendizaje: Identificar métodos econométricos adecuados mediante el desarrollo de aplicaciones orientadas a investigaciones de las áreas de Macroeconomía, Microeconomía, y Finanzas.*

1. Considere un modelo para nuevas inversiones de capital en una industria en particular (por ejemplo, manufactura), donde las observaciones de la sección transversal están a nivel del país y hay T años de datos para cada país:

### $log(invest_{it}) = \theta t + z_{it} \gamma + \delta 1 tax_{it} + \delta 2 dissasterit + c_i + u_{it}$

La variable taxit es una medida de la tasa impositiva marginal sobre el capital en el país i en el periodo t, y disasterit es una variable Dummy que toma el valor de 1 si hubo un desastre natural en el país i en el periodo t (e.g. tsunami, huracán o terremoto). La variable zit representa otros factores que afectan a la inversión de capital, y  $\theta t$  representa diferentes interceptos en el tiempo. Responda detalladamente:

a) ¿Por qué es importante permitir efectos agregados de tiempo en la ecuación? (3 puntos)

b) ¿Qué tipo de variables están capturadas en  $ci$ ? (3 puntos)

c) Al interpretar la ecuación de manera informal, ¿qué signo sugiere el razonamiento económico para  $\delta$ 1? Sustente su respuesta con un razonamiento apropiado. (3 puntos)

d) Explica a detalle cómo estimaría este modelo; Sea específico acerca de los supuestos que está haciendo. (3 puntos)

e) Discuta si la exogeneidad estricta es razonable para las dos variables  $taxit$  y  $disasterit$ ; Suponga que ninguna de estas variables tiene un efecto rezagado en la inversión de capital. (3 puntos)

#### 2. El efecto de los intermediadores laborales sobre los resultados en el mercado de trabajo

Desde mediados de la década de 1990 ha habido un aumento bien documentado en el número de bolsas de trabajo en Internet y sitios web corporativos dedicados a solicitudes de empleo, y en las acciones de los solicitantes de empleo y los reclutadores que utilizan recursos en línea. Se cree que Internet aumenta la cantidad de información disponible para los reclutadores y quienes buscan trabajo y al mismo tiempo mejoran su capacidad para aplicar y buscar oportunidades en línea. Bagues y Sylos-Labini (2009) estudian el efecto de un intermediario electrónico específico, el consorcio interuniversitario italiano AlmaLaurea, sobre el desempleo, la movilidad y la calidad de los graduados. En pocas palabras, AlmaLaurea recopila y organiza información en línea sobre los planes de estudios de los graduados universitarios y, contando con su permiso, lo venden a las empresas en formato electrónico. De esta forma, similar a otras bolsas de trabajo comerciales, hace disponible online la información sobre los candidatos.

Uno de los problemas empíricos más serios que surge al evaluar el impacto de los intermediarios en línea es que los solicitantes de empleo y las empresas suelen autoseleccionarse en la adopción de tecnologías en línea. Por lo tanto, es difícil identificar en qué medida la correlación entre su uso y los resultados del mercado de trabajo se deriva de la la tecnología misma y en qué medida se deriva de características individuales relevantes y difícil de medir. Los autores identifican el efecto de AlmaLaurea comparando los resultados de empleo de los graduados de universidades miembros con los graduados de universidades que no eran miembros.

Dado que la actividad de intermediación de AlmaLaurea solo comenzó en 2001 en un subconjunto de universidades, los autores dividieron la muestra en dos grupos distintos: graduados que completaron su título en 2001 en una universidad que era miembro de AlmaLaurea (el grupo de tratamiento) y aquellos que se graduaron de universidades no miembros de AlmaLaurea (grupo de control).

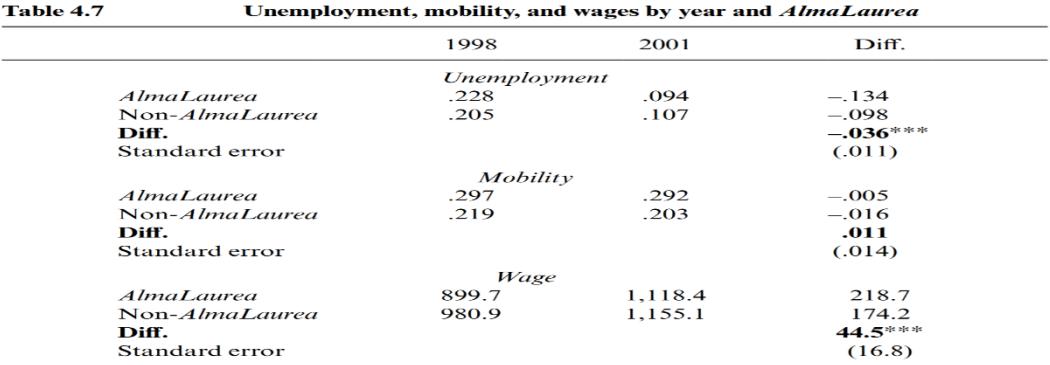

*Notes:* Unemployment rates are computed using stratification weights. We consider unem-<br>ployed to be those individuals who did not work during the week before the interview who<br>were looking for a job. Average groos month ing to AlmaLaurea, and their interaction.

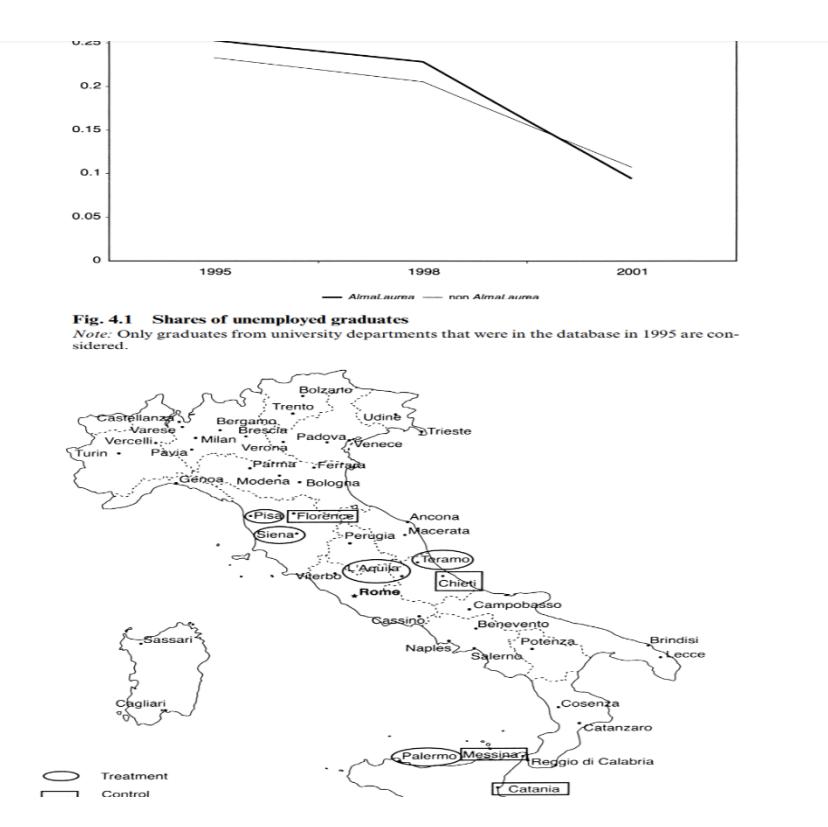

a. Discuta los principales supuestos que permitirían dar una interpretación causal al estimador de diferencias en diferencias en este contexto particular. ¿Hay algún problema potencial? (4 puntos)

b. Describa brevemente los resultados informados en la Tabla 4.7 sobre el impacto de AlmaLaurea sobre (i) desempleo y (ii) movilidad geográfica. (4 puntos)

c. Para que el grupo de control sea lo más comparable posible, los autores también presentan un control de robustez donde solo comparan las universidades AlmaLaurea y no AlmaLaurea ubicadas dentro de la misma región (ver Figura). Discutir los pros y los contras de esta estrategia empírica. (4 puntos)

d. Discuta BREVEMENTE la validez externa del ejercicio: ¿qué tan informativo es este ejercicio para nuestra comprensión del papel de los intermediarios del mercado laboral en línea hoy en día? (3 puntos)